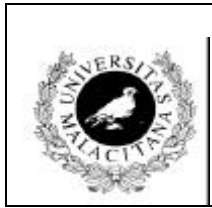

## **E.T.S.I. Técnicos en Informática de Sistemas Laboratorio de Programación II. 1ºB**

**Práctica 2(3): El Tipo Puntero Curso 2000/2001**

## **Nociones Teóricas**

Un puntero o variable de referencia contiene la dirección de memoria donde se almacena una variable anónima. Una Variable puntero no puede apuntar a cualquier variable anónima; debe apuntar a variables anónimas de un determinado tipo. El tipo de la variable anónima vendrá determinado por el tipo de la variable que la apunta. Este tipo debe ser incluido en la especificación del tipo puntero.

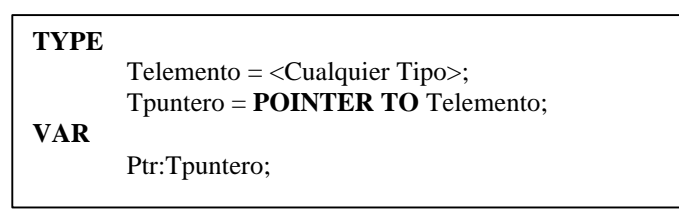

Cuando hablamos de asignación dinámica de memoria, nos referimos al hecho de crear variables anónimas, es decir reservar espacio en memoria para estas variables en tiempo de ejecución, y también a liberar el espacio reservado para una variable anónima en tiempo de ejecución, en caso de que dicha variable ya no sea necesaria.

La librería **Storage** contiene, entre otras, utilidades para pedir y liberar memoria de forma dinámica. Los procedimientos más importantes son:

## **PROCEDURE** ALLOCATE(**VAR** a: **ADDRESS**; size:**CARDINAL**);

## **PROCEDURE** DEALLOCATE(**VAR** a: **ADDRESS**; size:**CARDINAL**)

El procedimiento ALLOCATE sirve para pedir memoria, mientras que el DEALLOCATE se utiliza para liberar memoria. El parámetro "a" debe ser de tipo ADDRESS. Esto quiere decir que como parámetro actual en la llamada debe aparecer una variable declarada de tipo **POINTER**. El parámetro "size" contendrá el número de bytes de memoria que se piden o se liberan. Sabremos el número de bytes de memoria a pedir usando la función **SIZE**(T), que es una *función* predefinida (no hay que importarla de ningún módulo) que nos devuelve el número de bytes que ocupa en memoria una variable de tipo T.

Para crear una variable anónima de tipo Tpuntero(definido antes), hacemos una llamada a ALLOCATE (ptr, SIZE(Tpuntero)). Si queremos liberar el espacio reservado antes, haremos una llamada a DEALLOCATE (ptr, SIZE(Tpuntero)), que liberará el espacio de memoria antes reservado para la variable de tipo Tpuntero, apuntada por ptr. Al puntero ptr, le asignará el valor **NIL**, que es un identificador estándar que indica que el puntero no apunta a nada.

Otra forma de pedir y liberar memoria es usando los procedimientos predefinidos **NEW** y **DISPOSE**. Por ser predefinidos no habrá que importarlos de ninguna librería. Sin embargo, si se usan es obligatorio haber importado previamente **ALLOCATE** o **DEALLOCATE**.

Autor: < Nombre y Apellidos del alumno>

AGENDA

A. Insertar Persona B. Buscar Teléfono C. Visualizar Toda la Agenda D. Borrar Persona E. Modificar Teléfono de Persona F. Salir del Programa

Introduzca su Opción: \_